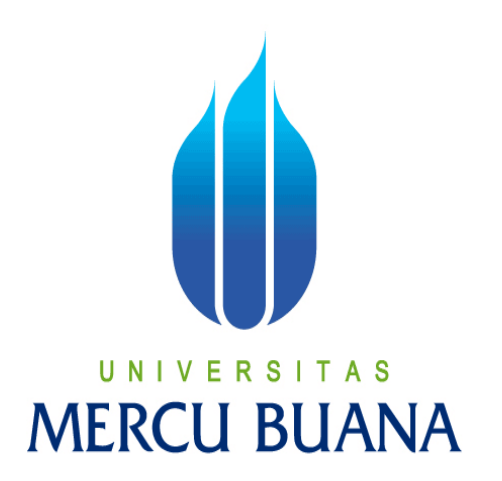

**APLIKASI BERBASIS WEB SISTEM INFORMASI MANAJEMEN WIDYAISWARA MENGGUNAKAN FRAMEWORK YII**

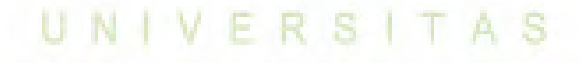

**ANDREVANUS DARMA PERWIRA 41513110085** 

> **PROGRAM STUDI TEKNIK INFORMATIKA FAKULTAS ILMU KOMPUTER UNIVERSITAS MERCU BUANA JAKARTA**

**2016** 

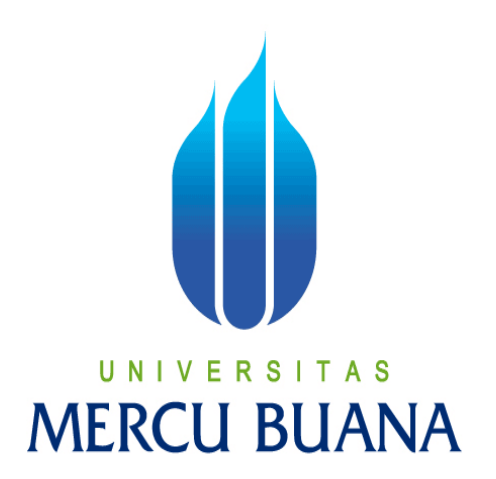

# **APLIKASI BERBASIS WEB SISTEM INFORMASI MANAJEMEN WIDYAISWARA MENGGUNAKAN FRAMEWORK YII**

*Laporan Tugas Akhir* 

**Diajukan Untuk Melengkapi Salah Satu Syarat Memperoleh Gelar Sarjana Komputer** 

> **ANDREVANUS DARMA PERWIRA 41513110085**

**PROGRAM STUDI TEKNIK INFORMATIKA FAKULTAS ILMU KOMPUTER UNIVERSITAS MERCU BUANA JAKARTA**

**2016** 

# **LEMBAR PERNYATAAN**

Yang bertanda tangan dibawah ini:

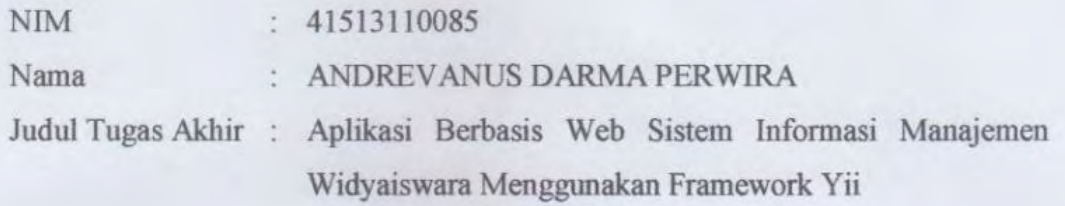

Menyatakan bahwa Tugas Akhir dengan judul yang tersebut diatas adalah hasil karya saya sendiri dan bukan plagiat kecuali kutipan-kutipan dan teori-teori yang digunakan dalam skripsi ini. Apabila ternyata ditemukan didalam Laporan Tugas Akhir saya terdapat unsur plagiat, maka saya siap untuk mendapatkan sanksi akademik yang terkait dengan hal tersebut.

# UNIVERSITAS **MERCU BUANA**

Jakarta, 30 Januari 2016

TERAL (3 09799ADF860909974 **CONTRACTOR** 

Andrevanus Darma Perwira

### **LEMBAR PENGESAHAN**

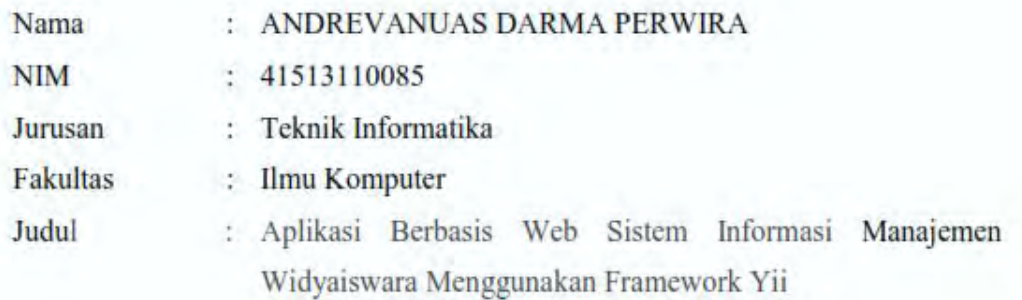

Jakarta, 30 Januari 2016 Disetujui dan diterima oleh,

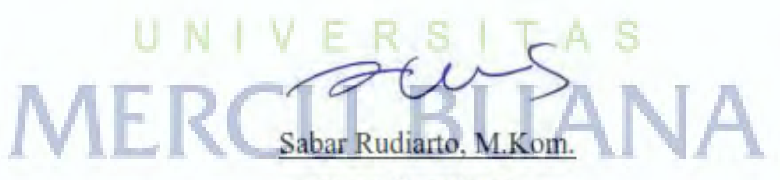

Dosen Pembimbing

 $\mathscr{D}$ 

Sabar Rudiarto, M.Kom. Kaprodi Teknik Informatika

bie Jour 10

Nia Kusuma Wardhani, S.Kom, MM. Koord. Tugas Akhir Teknik Informatika

#### **KATA PENGANTAR**

Puji Syukur penulis panjatkan kepada Tuhan Yang Maha Esa, karena atas karunia yang telah diberikan kepada penulis sehingga penulis dapat menyelesaikan Laporan Tugas Akhir tepat pada waktunya, dimana Laporan Tugas Akhir tersebut merupakan salah satu persyaratan untuk dapat menyelesaikan Program Studi Strata Satu (S1) pada Jurusan Teknik Informatika Universitas Mercu Buana.

Penulis menyadari bahwa Laporan Tugas Akhir ini masih belum dapat dikatakan sempurna. Karena itu, kritik dan saran akan diterima dengan senang hati. Penulis juga menyadari bahwa Laporan Tugas Akhir ini takkan dapat selesai tepat pada waktunya tanpa bantuan, bimbingan, dan motivasi dari berbagai pihak. Maka dari itu, dengan segala kerendahan hati, Penulis ingin menyampaikan ucapan terima kasih kepada :

- 1. Bapak Sabar Rudiarto, M.Kom, selaku Kaprodi Teknik Informatika Universitas Mercu Buana dan serta Pembimbing Tugas Akhir yang telah membimbing penulis dengan semua nasihat, semangat dan ilmunya dalam menyusun laporan tugas akhir ini.
- 2. Ibu Nia Kusuma Wardhani, S.Kom, MM., selaku Koordinator Tugas Akhir Teknik Informatika Universitas Mercu Buana
- 3. Kedua orang tua yang selama ini telah membesarkan penulis.
- 4. Beserta semua pihak yang telah memotivasi dan ikut memberikan bantuannya kepada penulis yang namanya tidak dapat penulis sebutkan satu per satu.

Semoga Tuhan Yang Maha Esa membalas kebaikan yang telah diberikan kepada penulis dan penulis berharap semoga laporan tugas akhir ini bermanfaat bagi kita semua. Amin

Jakarta, 30 Januari 2016

Andrevanus Darma Perwira

# **DAFTAR ISI**

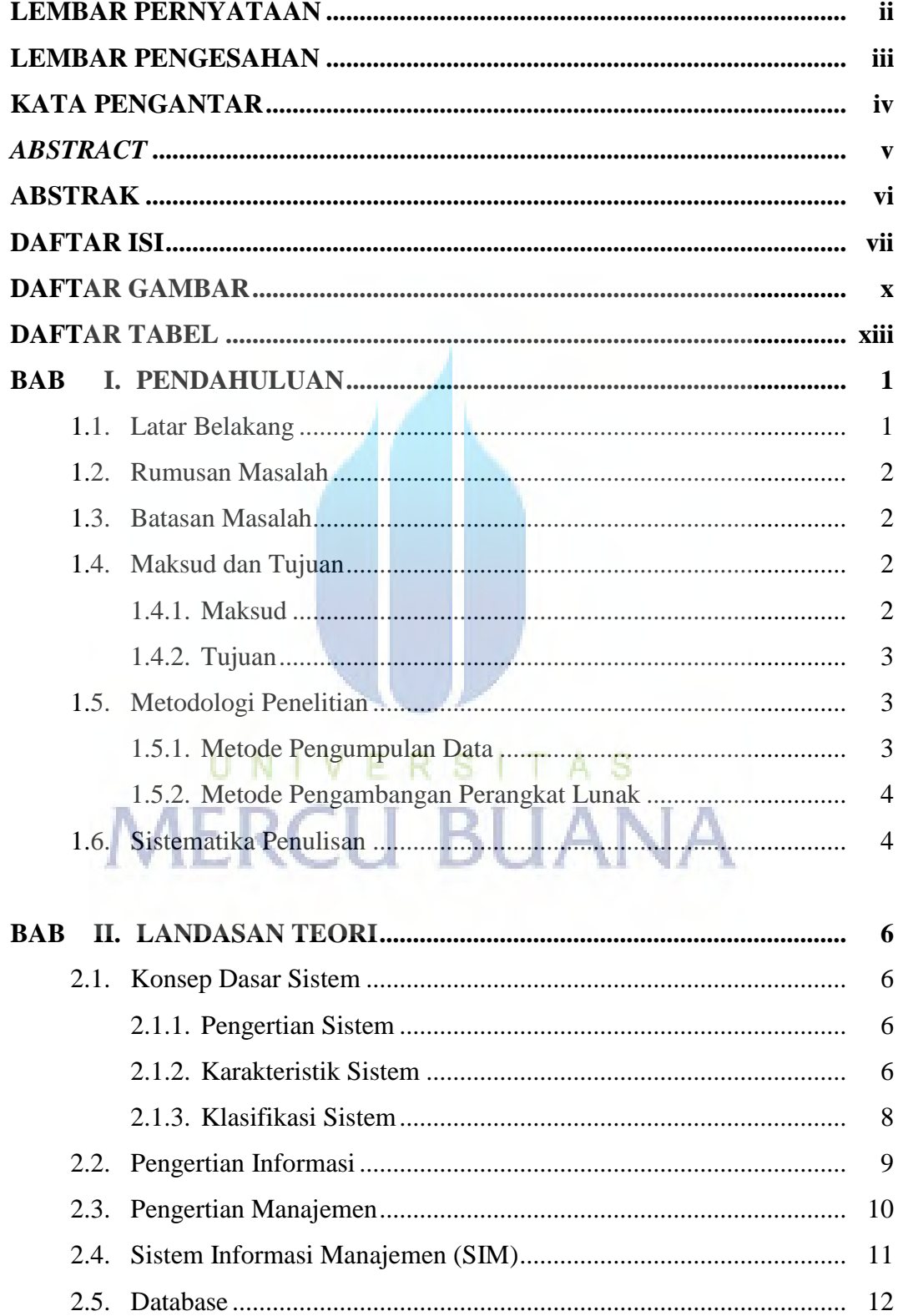

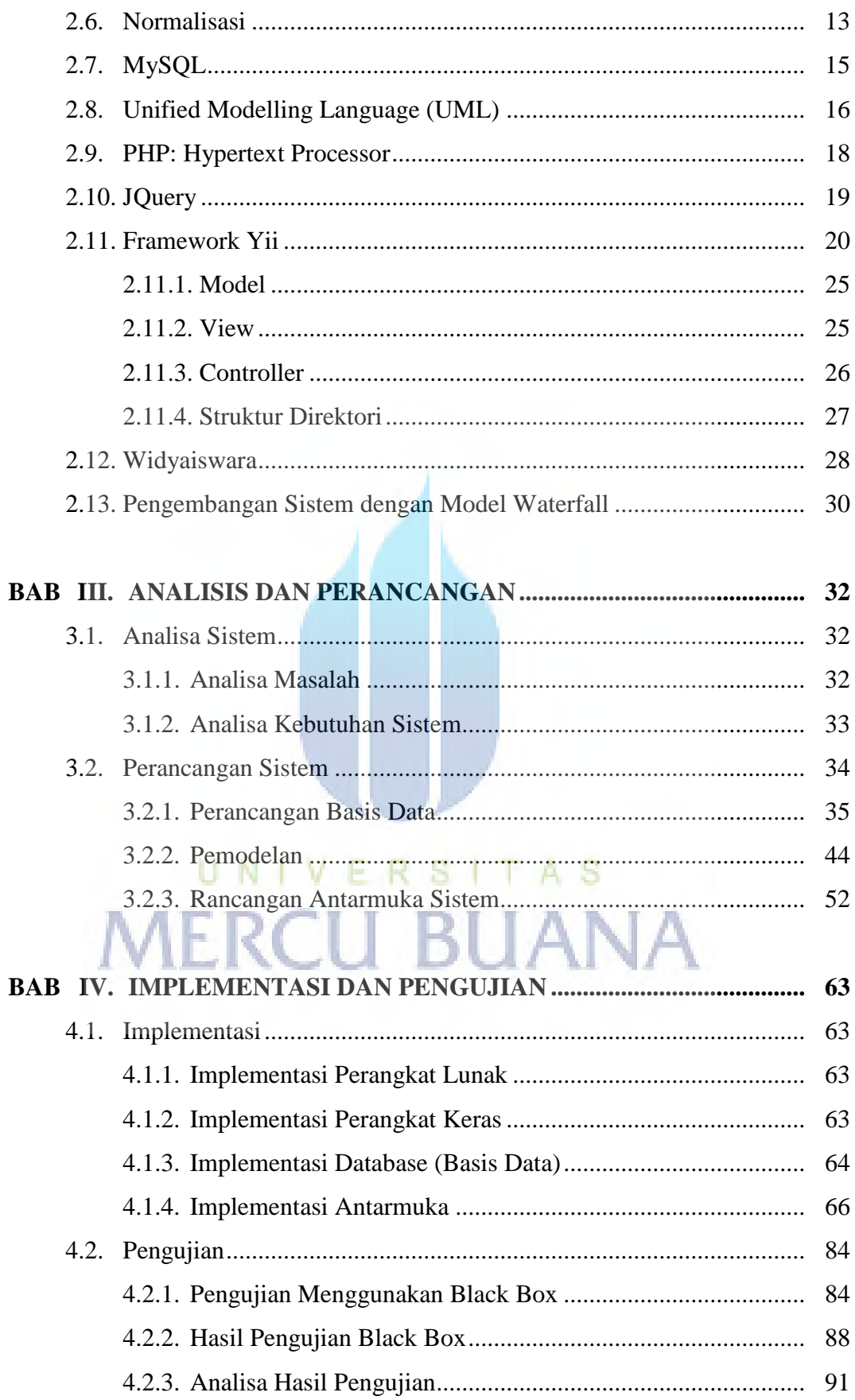

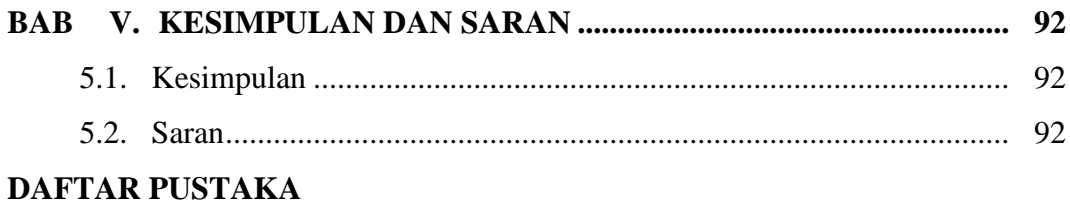

# **LAMPIRAN**

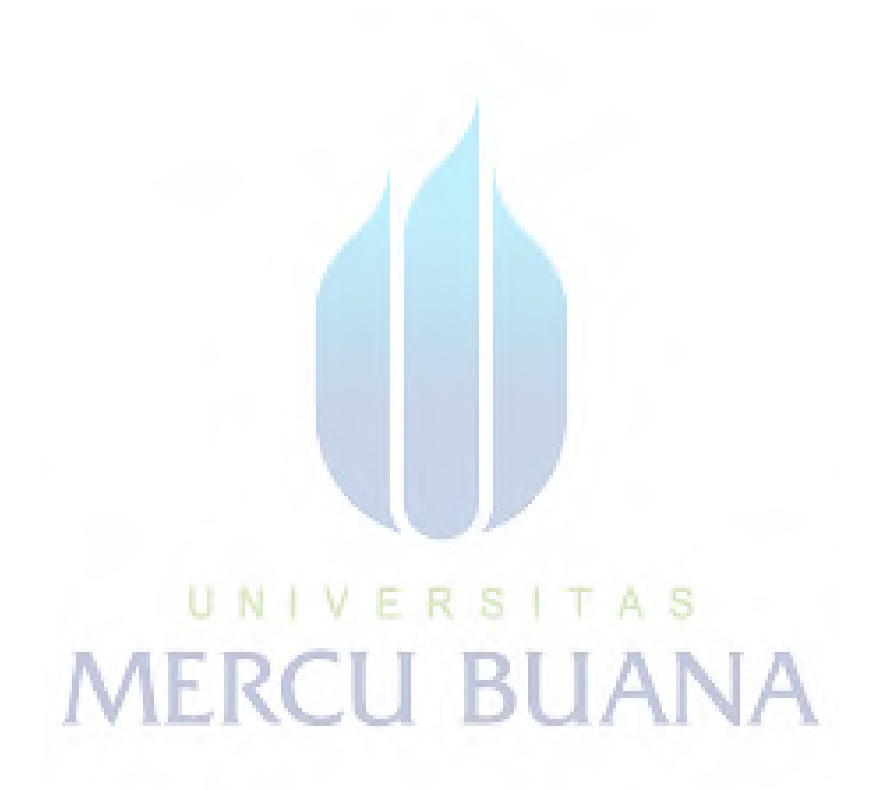

# **DAFTAR GAMBAR**

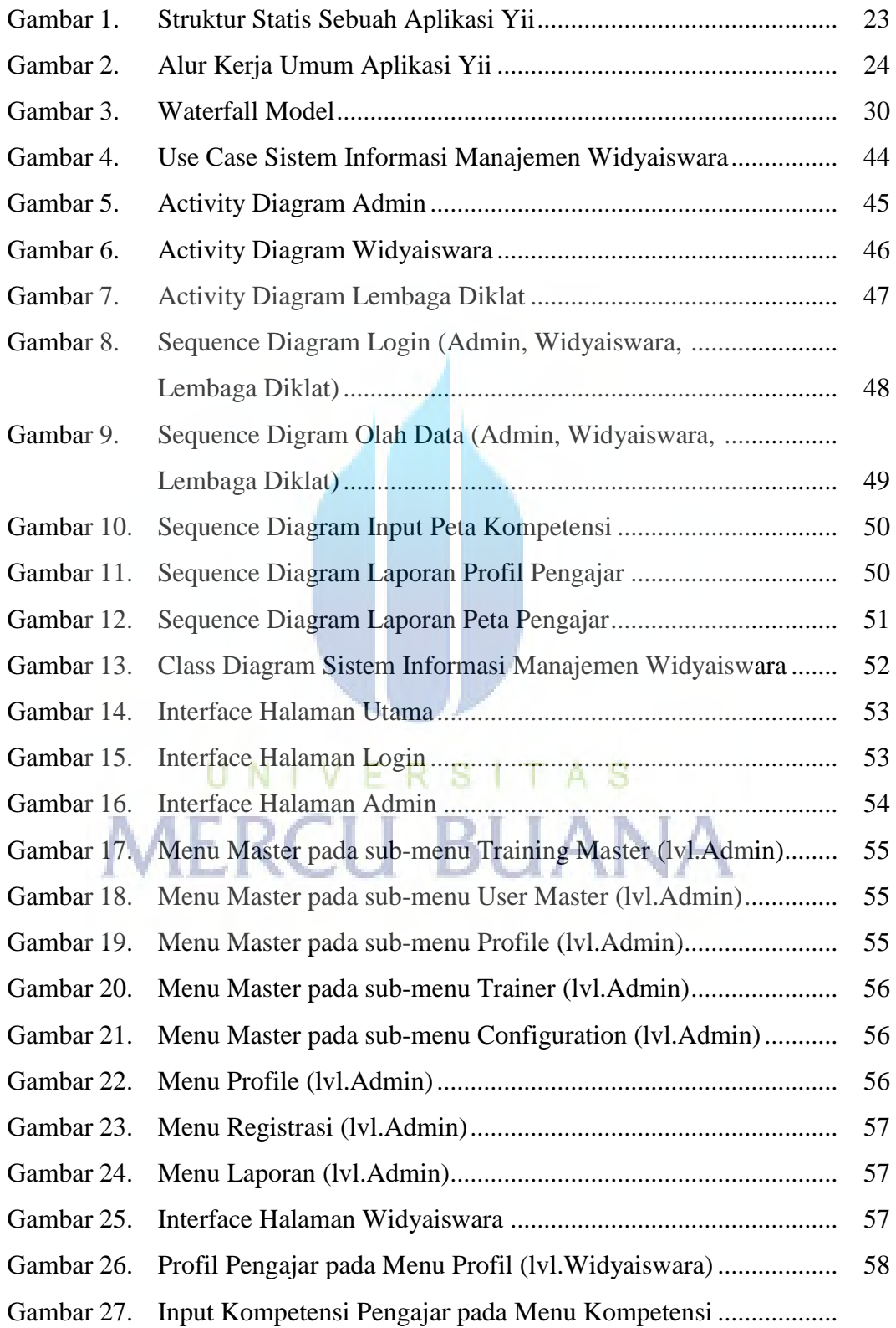

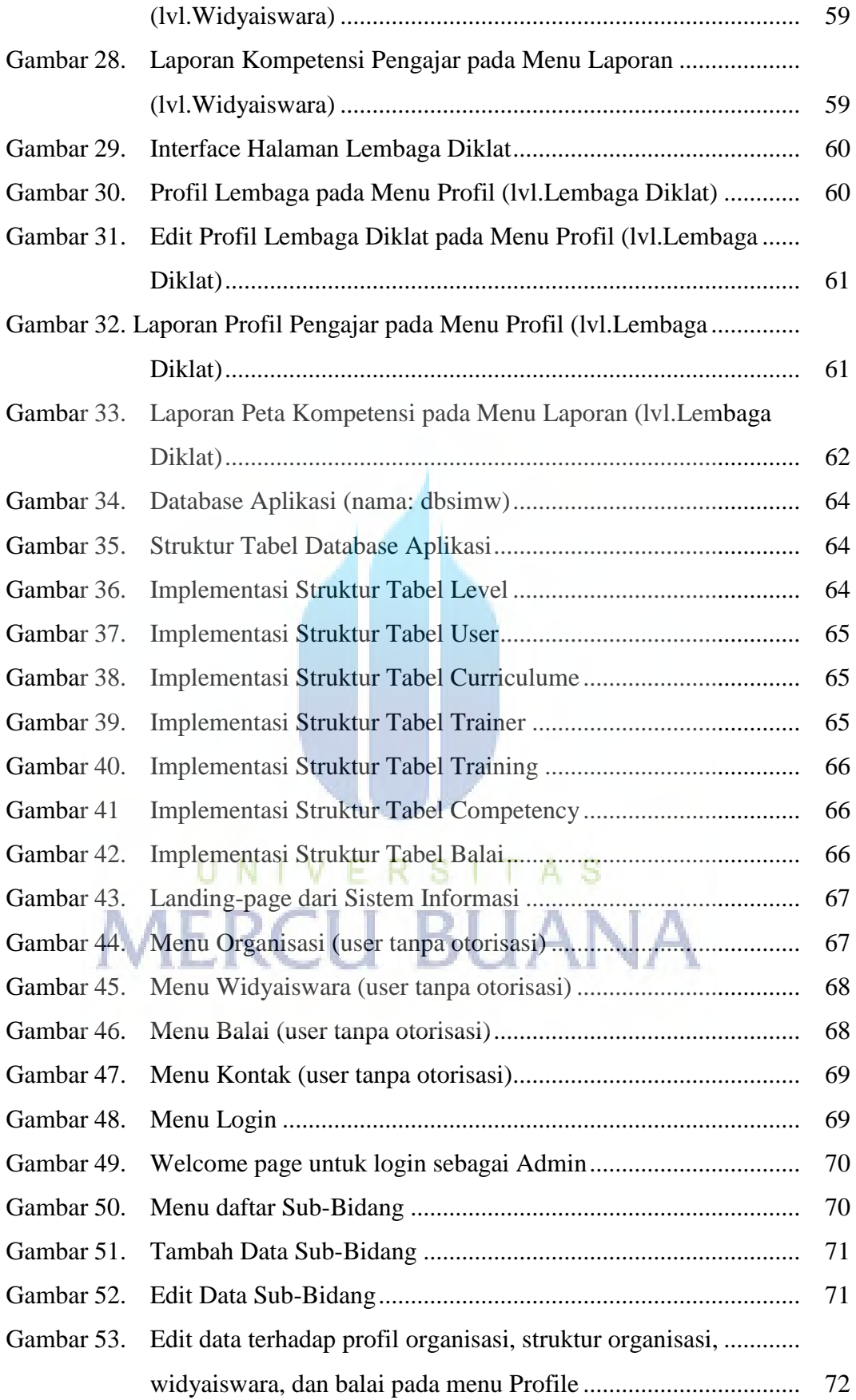

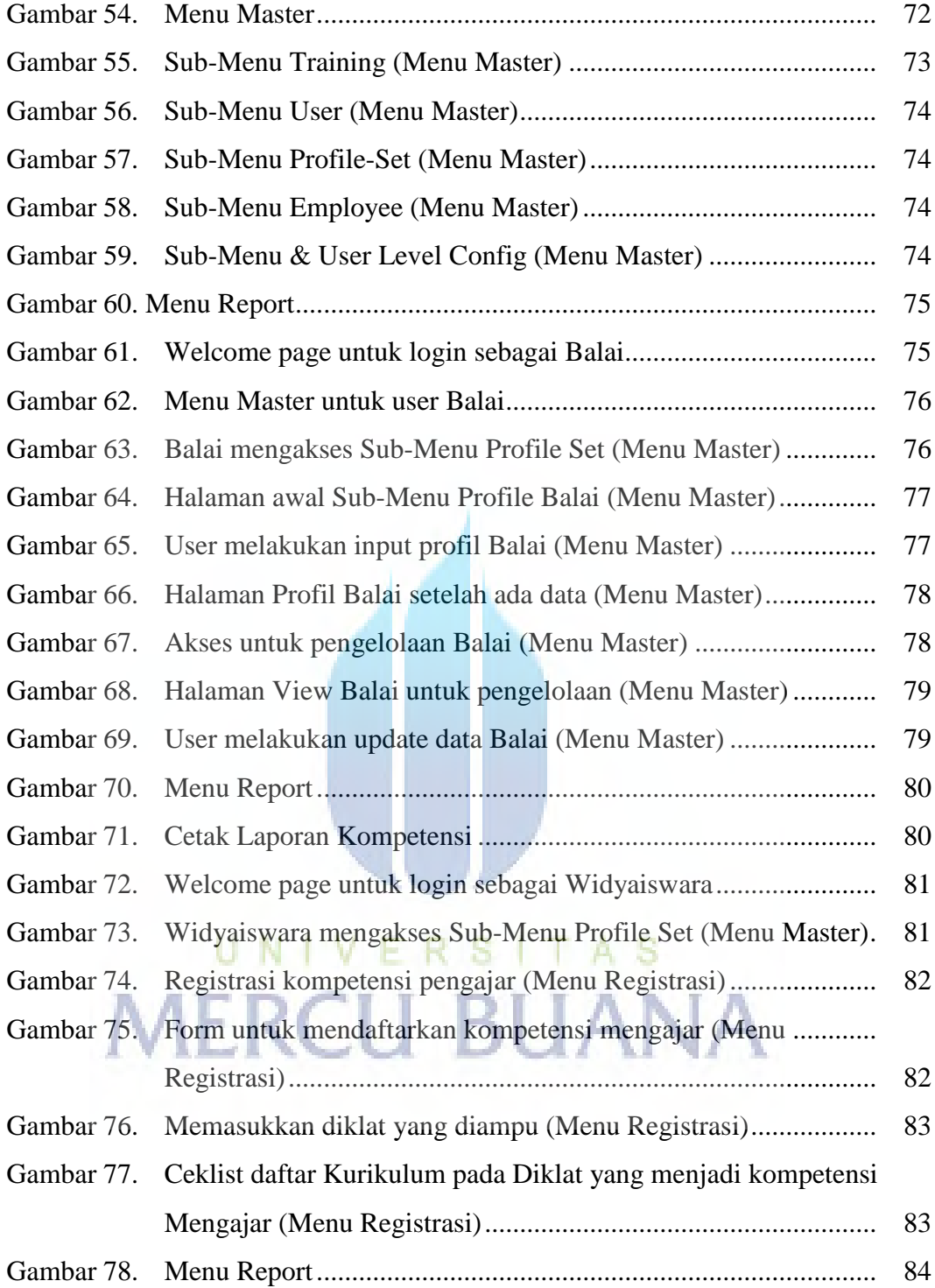

# **DAFTAR TABEL**

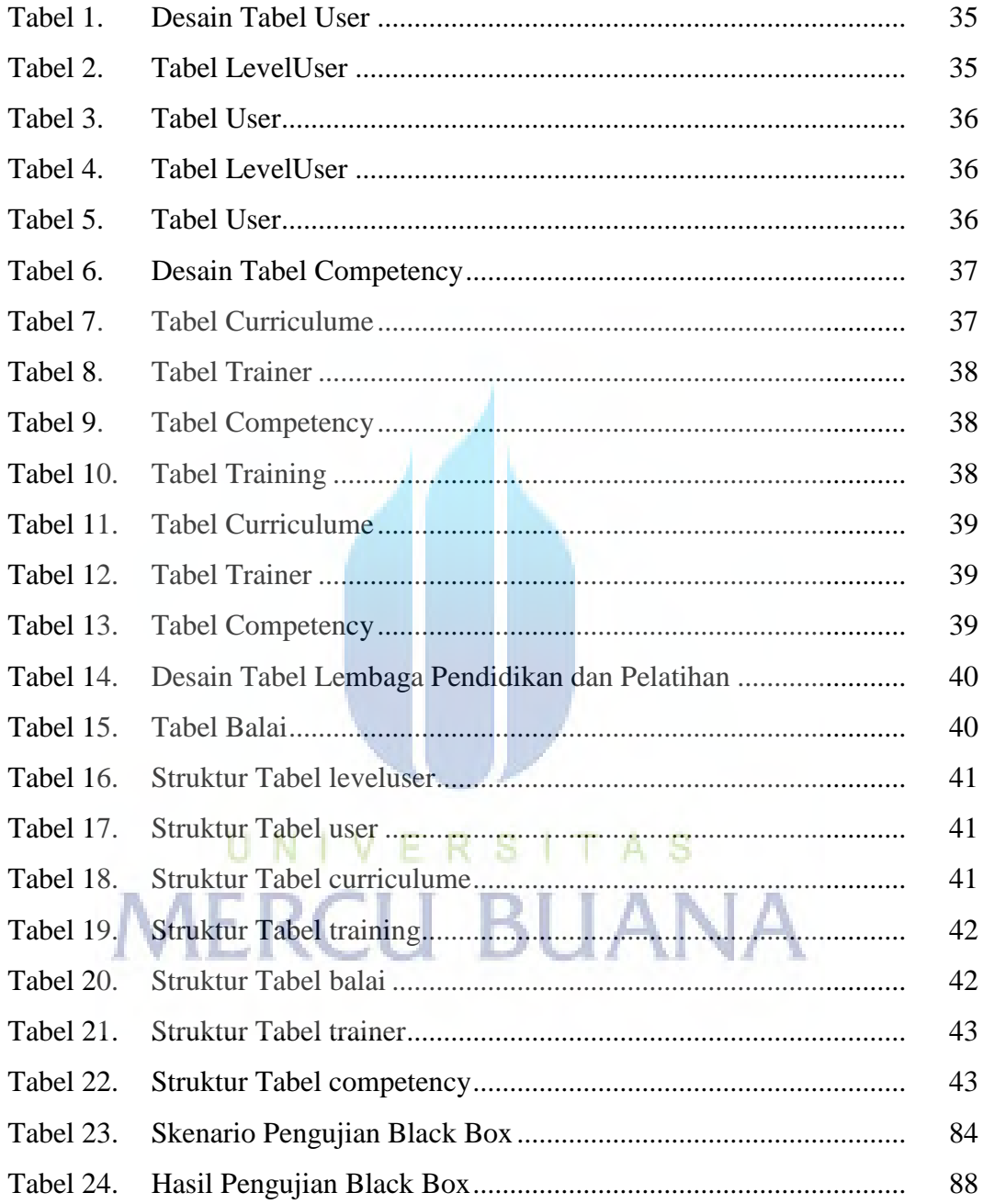